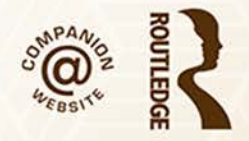

# OUALITATIVE **ANALYSIS USING NVivo** THE FIVE LEVEL **ODA® METHOD**

**NICHOLAS H. WOOLF CHRISTINA SILVER** 

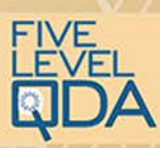

## **QUALITATIVE ANALYSIS USING NVivo**

Software is cut and dried— every button you press has a predictable effect— but qualitative analysis is open ended and unfolds in unpredictable ways. This contradiction is best resolved by separating analytic strategies— *what you plan to do* — from software tactics— *how you plan to do it*. Expert NVivo users have unconsciously learned to do this. The *Five-Level QDA*<sup>®</sup> method unpacks the process so that you can learn it consciously and efficiently.

The first part of the book explains how the contradiction between analytic strategies and software tactics is reconciled by "translating" between them. The second part provides both an in- depth description of how NVivo works and comprehensive instruction in the five steps of "translation." These steps are illustrated with examples from a variety of research projects. The third part contains real- world qualitative research projects from a variety of disciplines, methodologies, and kinds of qualitative analysis, all illustrated in NVivo using the *Five- Level QDA* method. The book is accompanied by three sets of video demonstrations on the companion website.

The book and accompanying videos illustrate the Windows version of NVivo. As there are some differences in screen and interface design between the Mac and Windows versions please watch the video 'The NVivo Mac Interface' in the Component Orientation series of videos (available on the companion website).

The *Five- Level QDA* method is based on the authors' combined 40 years of experience teaching NVivo and other software packages used as platforms for conducting qualitative analysis. After many years observing their students' challenges, they developed the *Five- Level QDA* method to describe the process that long- time NVivo experts unconsciously adopt. The *Five- Level QDA* method is independent of software program or methodology, and the principles apply to any type of qualitative project.

**Nicholas H. Woolf** has worked as an independent qualitative research consultant, coach, and trainer since 1998. He has conducted or consulted on numerous research studies, from single-site to multinational studies in various fields in the behavioral sciences using a wide range of methodologies, from highly structured content analyses, to evaluations, grounded theory-style projects, and interpretive phenomenology. As a trainer Nick specializes in teaching qualitative analysis using ATLAS.ti. He has conducted 285 workshops at over 100 universities and other institutions, primarily in the USA and Canada, for more than 3,000 PhD students, professors, and research and evaluation consultants. In 2013 Nick introduced *Five-Level QDA* in his keynote address at the first ATLAS.ti user's conference in Berlin (Woolf, 2014).

**Christina Silver** has worked at the CAQDAS Networking Project at the University of Surrey, UK, since 1998. She is responsible for capacity- building activities and has designed and led training in all the major qualitative software programs, including ATLAS.ti, Dedoose, MAXQDA, NVivo, Transana, QDA Miner, Qualrus, and Quirkos. Christina also works as an independent researcher, consultant, and trainer, supporting researchers to plan and implement computer- assisted analysis and contributing to doctoral research programs in several UK universities.

#### **Developing Qualitative Inquiry**

Series Editor: Janice Morse  *University of Utah* 

Books in the *Developing Qualitative Inquiry* series, written by leaders in qualitative inquiry, address important topics in qualitative methods. Targeted to a broad multi- disciplinary readership, the books are intended for mid- level to advanced researchers and advanced students. The series forwards the field of qualitative inquiry by describing new methods or developing particular aspects of established methods.

#### **Other Volumes in This Series Include**

#### **Mixed Methods in Ethnographic Research**

 Historical Perspectives *Pertti J. Pelto* 

 **Engaging in Narrative Inquiries with Children and Youth**   *Jean Clandinin, Vera Caine, Sean Lessard, Janice Huber* 

#### **Interpretive Description**

 Qualitative Research for Applied Practice, 2nd Edition *Sally Thorne* 

 **Qualitative Ethics in Practice**  *Martin Tolich* 

For a full list of titles in this series, please visit **[www.routledge.com](http://www.routledge.com)** 

## **QUALITATIVE ANALYSIS USING NVivo**

## The Five-Level QDA® Method

 *Nicholas H. Woolf and Christina Silver* 

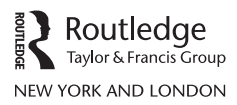

 First published 2018 by Routledge 711 Third Avenue, New York, NY 10017

 and by Routledge 2 Park Square, Milton Park, Abingdon, Oxon, OX14 4RN

*Routledge is an imprint of the Taylor & Francis Group, an informa business*

© 2018 Taylor & Francis

The right of Nicholas H. Woolf and Christina Silver to be identified as authors of this work has been asserted by them in accordance with sections 77 and 78 of the Copyright, Designs and Patents Act 1988.

 All rights reserved. No part of this book may be reprinted or reproduced or utilised in any form or by any electronic, mechanical, or other means, now known or hereafter invented, including photocopying and recording, or in any information storage or retrieval system, without permission in writing from the publishers.

*Trademark notice*: Product or corporate names may be trademarks or registered trademarks, and are used only for identification and explanation without intent to infringe.

*Five-Level QDA* is a trademark owned by Christina Teal and Nicholas H. Woolf, registered as European Community Trademark Registration Number 015596976, and United States Trademark Serial Number 87080134.

*Library of Congress Cataloging- in- Publication Data* A catalog record for this book has been requested

 ISBN: 978- 1- 138- 74366- 3 (hbk) ISBN: 978-1-138-74367-0 (pbk) ISBN: 978-1-315-18166-0 (ebk)

 Typeset in Bembo by Apex CoVantage, LLC

Visit the companion website: [www.routledgetextbooks.com/textbooks/5LQDA](http://www.routledgetextbooks.com/textbooks/5LQDA) 

*Dedicated to Ben Woolf, who fearlessly overcame seemingly insurmountable obstacles with grace and humor.*

*1980 –2015* 

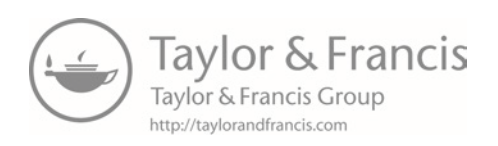

## **CONTENTS**

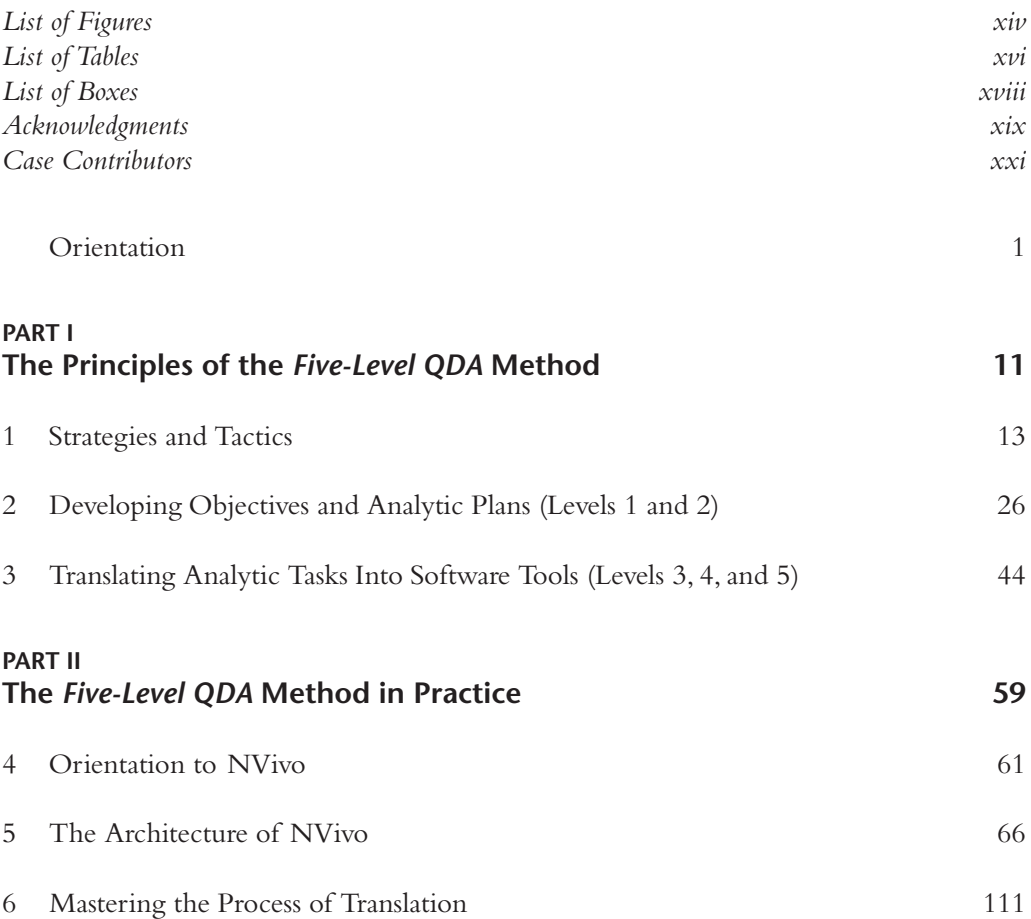

#### **PART III [Case Illustrations 153](#page--1-0)**

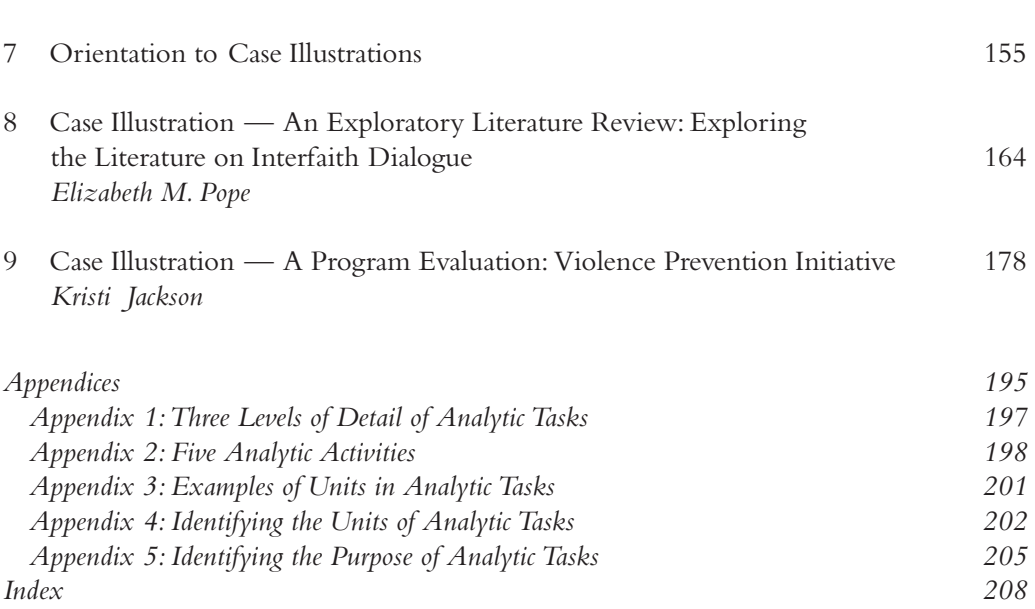

## **EXTENDED CONTENTS**

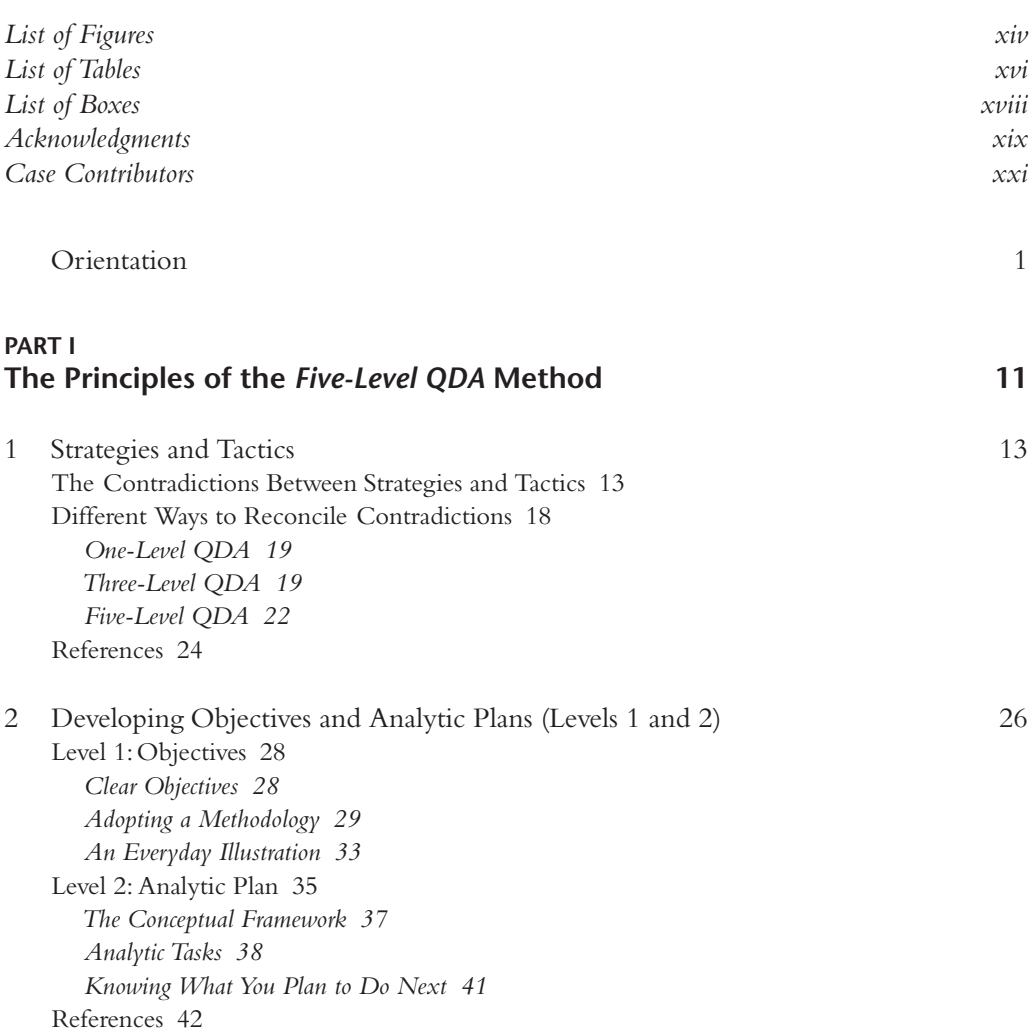

#### **x** Extended Contents

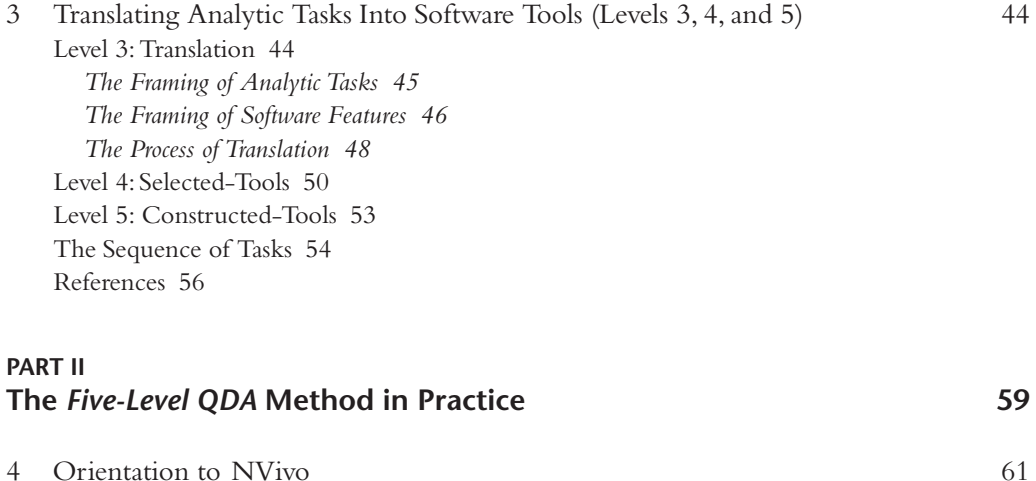

*[Frequency of Integration When Working With the Single- User Versions of NVivo 64](#page--1-0)*

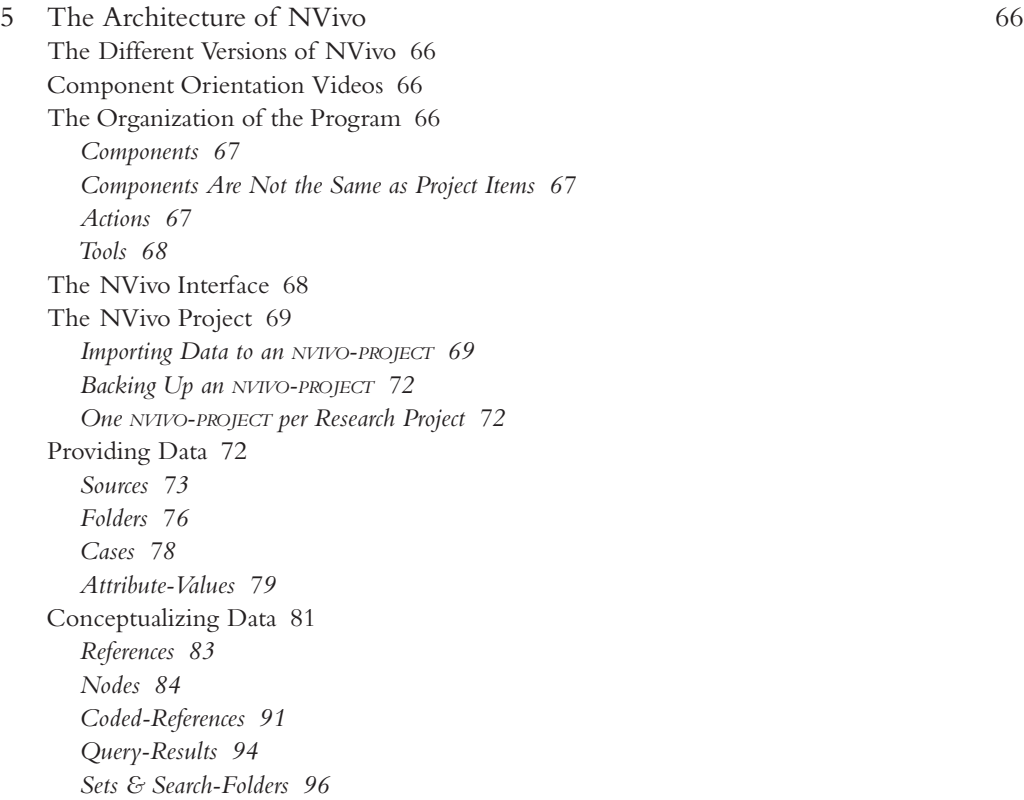

[The Different Versions and Editions of NVivo 61](#page--1-0)

[Working in Teams 62](#page--1-0) *[Delegation 62](#page--1-0) [Leadership Style 63](#page--1-0) [Constraints 63](#page--1-0)*

*[Using NVivo for Teams 65](#page--1-0)*

*[Annotations 99](#page--1-0) [Memos 100](#page--1-0)* [Visualizing 101](#page--1-0) *[Maps 101](#page--1-0) [Charts 103](#page--1-0)* The NVIVO-PROJECT as a Whole 105 *[Interrogating 105](#page--1-0) [Outputting 106](#page--1-0) [Keeping Up to Date 107](#page--1-0) [Backing Up and Moving Projects 107](#page--1-0)* [Working in Teams Using NVivo 108](#page--1-0) *[Everyone on the Same Cycle 108](#page--1-0) [What Happens When You Merge 109](#page--1-0) [Principles of the Foolproof Method 109](#page--1-0) [Procedures of the Foolproof Method 110](#page--1-0) [Inter- rater Reliability 110](#page--1-0)* [References 110](#page--1-0) [6 Mastering the Process of Translation 111](#page--1-0) [Translation as a Heuristic Process 112](#page--1-0) [Writing Analytic Tasks 113](#page--1-0) [The Analytic Planning Worksheet 114](#page--1-0) *[The Format of the Analytic Planning Worksheet 114](#page--1-0) [Analytic Planning Worksheet for the Sample Analytic Task 116](#page--1-0)* [The Five Steps of Translation 116](#page--1-0) [Step 1: Identifying Units 116](#page--1-0) *[Units of Analysis 118](#page--1-0) [Units of Data 119](#page--1-0) [Units of Meaning 119](#page--1-0) [The Rule of Thumb of Two Units 120](#page--1-0)* [Step 2: Describing Purposes 122](#page--1-0) *[The Difference Between a Purpose and an Action 122](#page--1-0) [The Rule of Thumb of One Purpose 123](#page--1-0)* [Step 3: Identifying Possible Components 123](#page--1-0) *[Possible Components for the First Unit 125](#page--1-0) [Possible Components for the Second Unit 127](#page--1-0) [Additional Possible Components When Purposes Require Writing or Visualizing 129](#page--1-0)* [Step 4: Choosing Appropriate Components 130](#page--1-0) *[Illustrations for Steps 4 and 5 130](#page--1-0) [Actions That Can Be Taken on Components 130](#page--1-0) [The Context of Analytic Tasks 133](#page--1-0)* [Step 5: Finalizing Selected- or Constructed- Tools 138](#page--1-0) *[The Distinction Between Selected- and Constructed- Tools 138](#page--1-0) [When to Use a Selected- Tool 140](#page--1-0) [When to Use Constructed- Tools 144](#page--1-0)* [References 151](#page--1-0)

[Writing 99](#page--1-0)

#### **PART III [Case Illustrations 153](#page--1-0)**

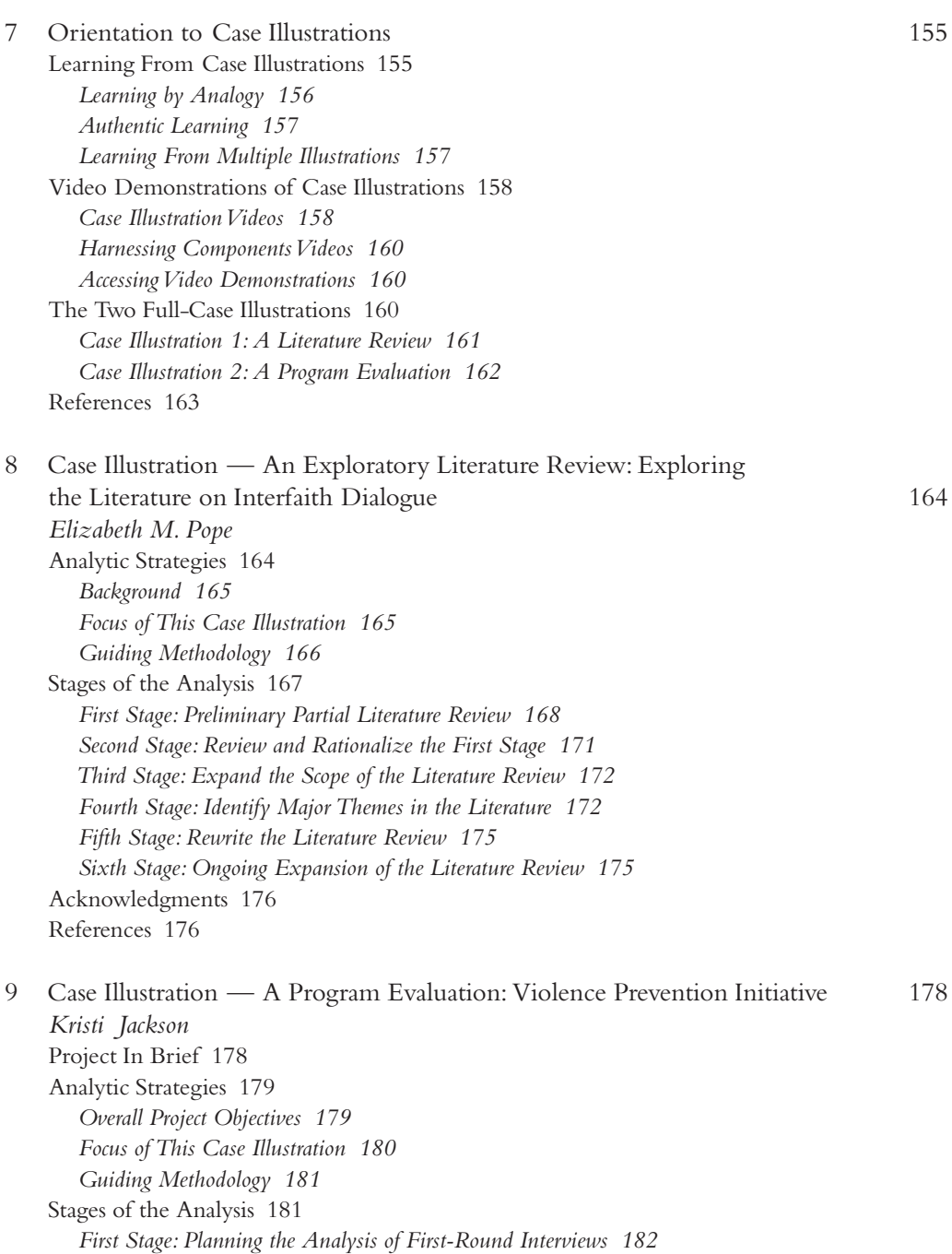

*[Second Stage: Descriptive Thematic Analysis of First- Round Interviews and](#page--1-0)  First Report 183*

*[Third Stage: Concept Sensitizing and Descriptive Thematic Analysis of Second- Round](#page--1-0)  Interviews and Second Report 187*

*[Fourth Stage: Critical Incident Analysis of Third- Round Interviews and](#page--1-0)  Third Report 189 [Fifth Stage: Discourse Analysis on Fourth- Round Interviews and Integration of](#page--1-0)  All Stages 191 [Sixth Stage: Synthesis of All Stages and Final Report 191](#page--1-0)* [Stakeholders, Published Works, and Funders 193](#page--1-0)

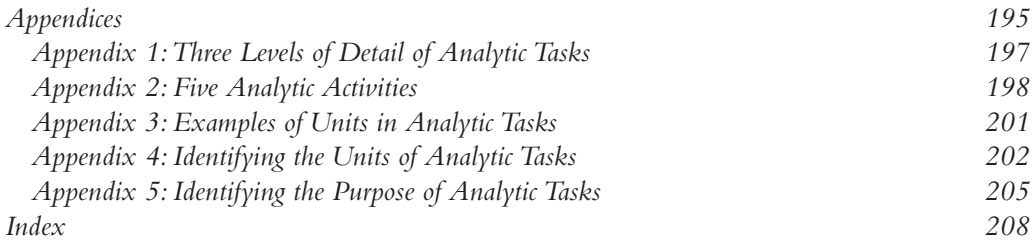

## **[FIGURES](#page--1-0)**

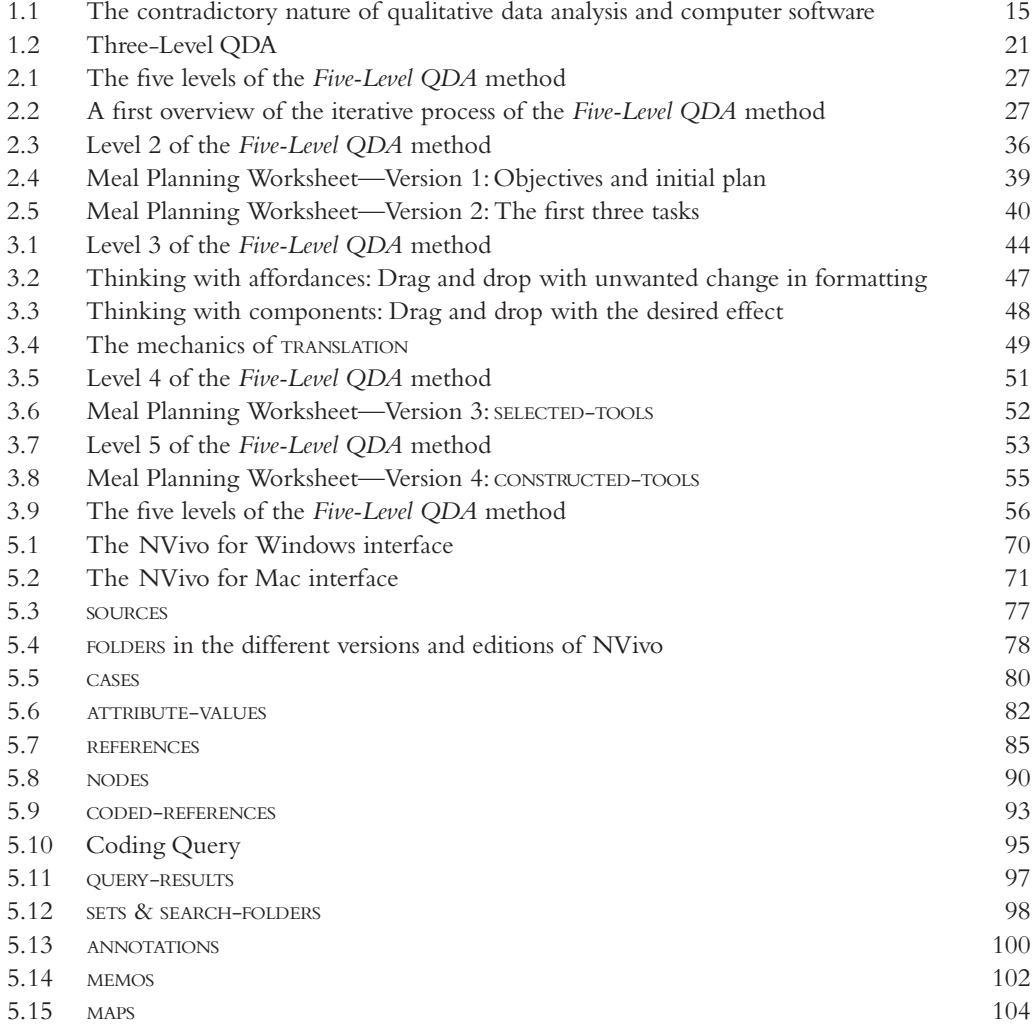

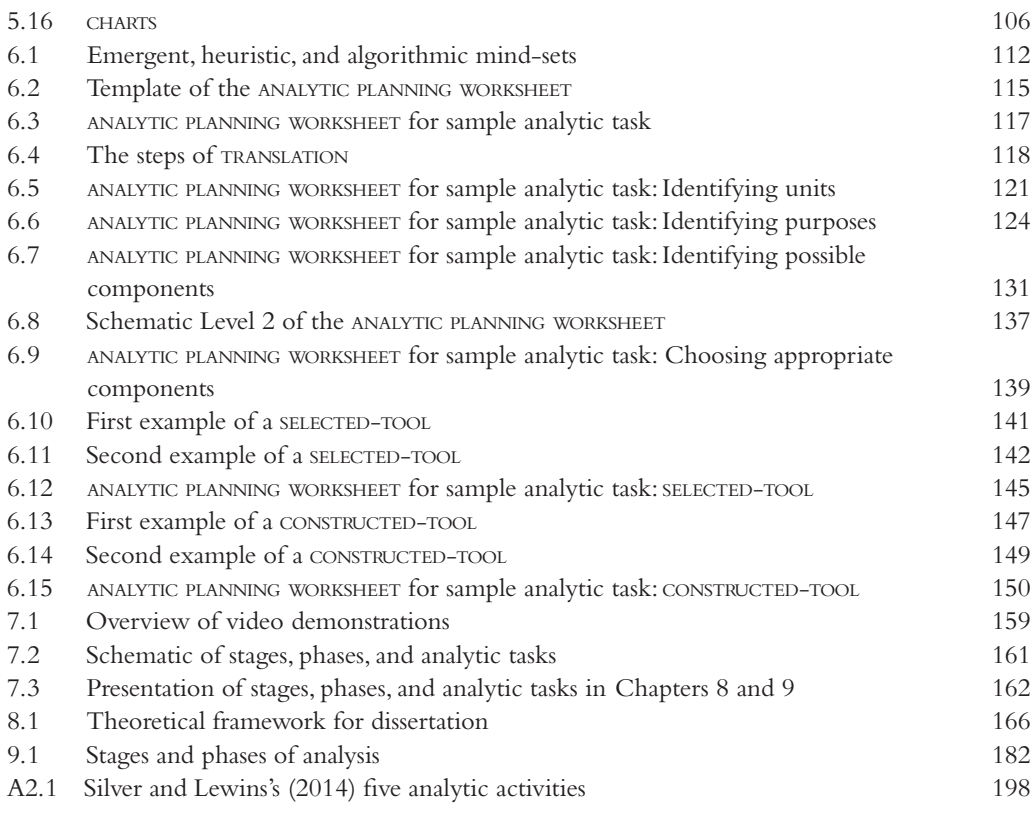

## **[TABLES](#page--1-0)**

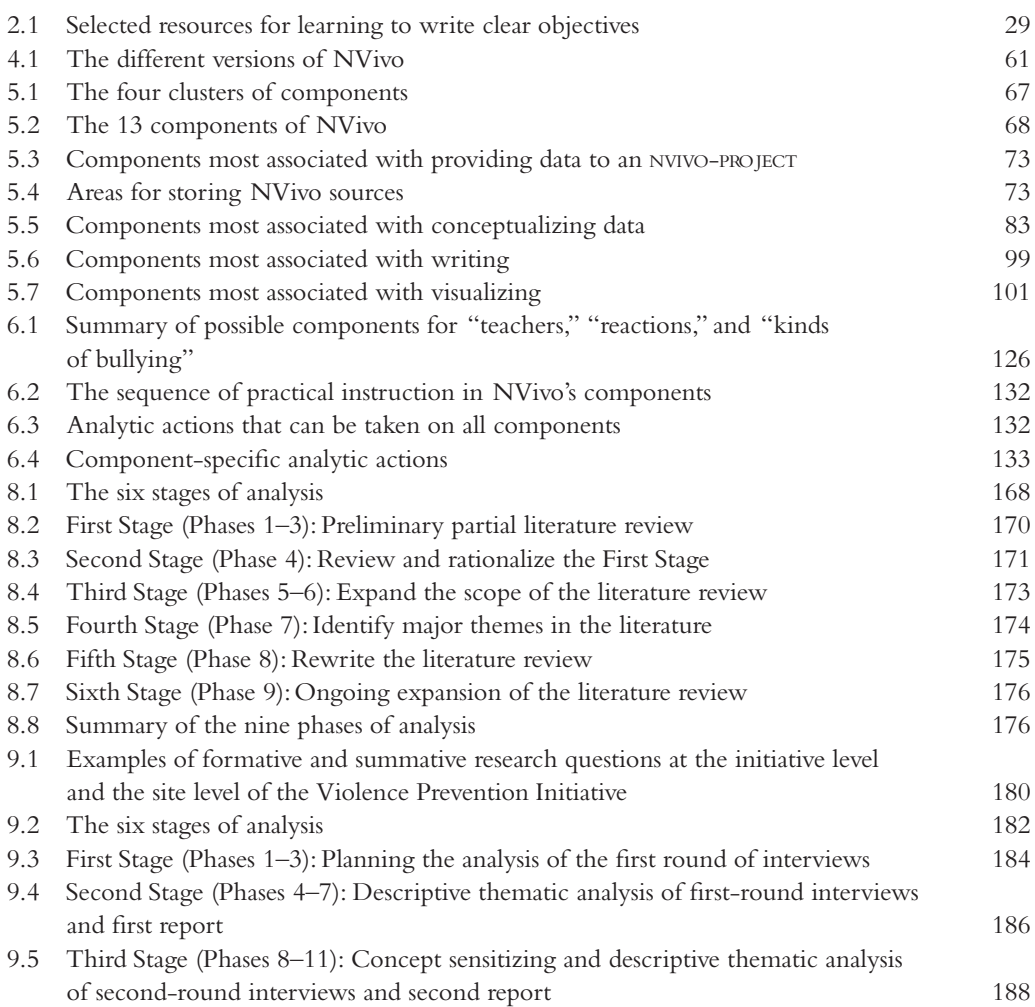

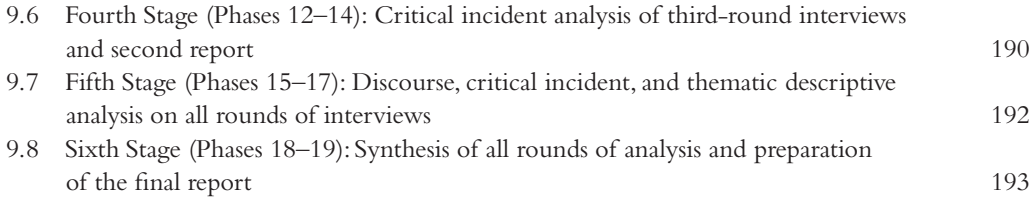

## **[BOXES](#page--1-0)**

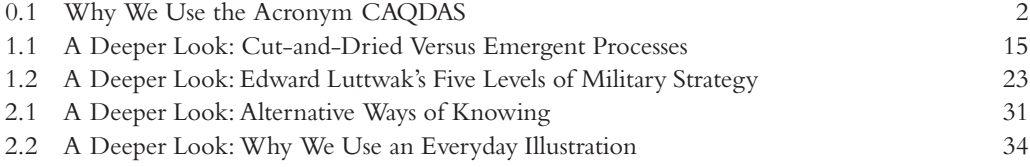

### **[ACKNOWLEDGMENTS](#page--1-0)**

This long, long labor of love would have never reached fruition without the enthusiastic support of many people. Jan Morse believed in the project when it was still a germinating seed, and it would not have happened without her encouragement. Trena Paulus stands out for critiquing early drafts, asking if she could test the *Five- Level QDA* method at the University of Georgia and inviting us to join her and Elizabeth Pope in their research of the use of the method. Trena has a knack for critiquing our writing with an apparently innocuous question that cuts to the core of an issue, and we thank her for the contributions she made to our thinking. We are also indebted to Sarajane Woolf for her relentless editing; we turned over chapters to Sarajane thinking them in excellent shape, but quickly learned otherwise.

Numerous leaders and teachers in the CAQDAS community have provided the encouragement we needed to keep going. As you will soon be reading, the *Five- Level QDA* method is all about making conscious what CAQDAS experts have unconsciously learned to do. We want to thank all the CAQDAS experts who have told us so enthusiastically in their own different ways that the *Five-Level QDA* approach spells out what they have been thinking but haven't been able to articulate. We particularly want to thank Ann Lewins, Kristi Jackson, Michelle Salmona, Sarah L. Bulloch, Eli Lieber, Judy Davidson, Daniel Turner, Steve Wright, Pat Bazeley, Susanne Friese, and also Chris Astle and Silvana di Gregorio at QSR International for their positive encouragement and support over the years. Finally we would like to thank Hannah Shakespeare at Routledge for her efficient and cheerful shepherding of this project through to completion.

We solicited case contributions for the book and for the numerous mini-cases on the companion website. We were delighted to find experienced researchers who recognized that the *Five-Level QDA* method resonated with their work and were eager to take the time to write up their projects for us. We thank them all for the courteous and collaborative manner in which they contributed their work. We particularly thank Elizabeth Pope and Kristi Jackson for the cases that are printed in [Chapters 8](#page--1-0) and [9](#page--1-0) of this book.

Each of us received invaluable encouragement from so many colleagues, family, and friends through the many years of this project— to all our supporters, a heartfelt thank you. Nick would particularly like to thank Jim Quinn for his never- ending support, expertise, and encouragement, and Sarajane for her standard response to the long hours and late nights on the project: "keep working." Christina would particularly like to thank Ann Lewins for commenting on early drafts with wit and detailed perception, and Sarah L. Bulloch for her accuracy checks and enthusiasm in

#### **xx** Acknowledgments

integrating the *Five- Level QDA* method into her own teaching. In addition Christina thanks her family: Jason, Christopher, Nelleke, Derek, and Deanna, for their ceaseless support and encouragement, and Nathanael and Magdalena for illustrating that there is always light at the end of the tunnel.

## **[CASE CONTRIBUTORS](#page--1-0)**

#### **Chapter 8: An Exploratory Literature Review**

**Elizabeth M. Pope** is a doctoral candidate pursuing a degree in Adult Education and a Certificate in Interdisciplinary Qualitative Studies at the University of Georgia, Department of Lifelong Education, Administration, and Policy. With a background in the field of religion, Elizabeth is merging the two disciplines in her dissertation, "This Is a Head, Hearts, and Hands Enterprise: Interfaith Dialogue and Perspective Transformation." Her research interests are in religious studies, adult learning, qualitative research, and transformational learning in interfaith and cross- cultural contexts.

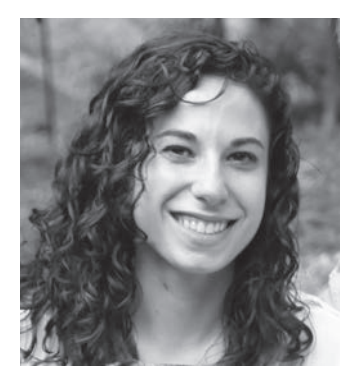

#### **Chapter 9: A Program Evaluation**

Kristi Jackson, PhD, is co-author with Patricia Bazeley of the book *Qualitative Data Analysis with NVivo*, now in its second edition, and in 2002 she founded Queri ([www.queri.com](http://www.queri.com)), a qualitative research consulting firm. With over 25 years of experience in qualitative research design, data collection, analysis, reporting, and stakeholder relations, she is an expert in a diverse array of qualitative methodologies. She also has extensive experience in large-scale and smallscale team research and evaluation research. As Chair of the Special Interest Group (SIG) on Digital Tools for Qualitative Research at the International Congress of Qualitative Inquiry, she continues to cultivate decades of collaborative, international relationships with a wide range of stakeholders in the Qualitative Data Analysis Software (QDAS) community. Her theoretical frames tend to be sociological, and her research interests include conceptualizations of qualitative research transparency and the constantly changing spaces where qualitative researchers and technologies meet.

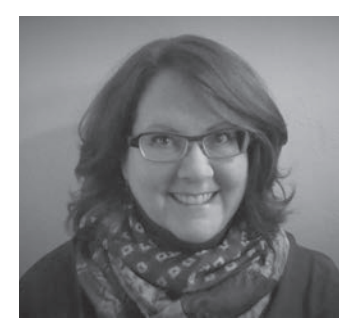

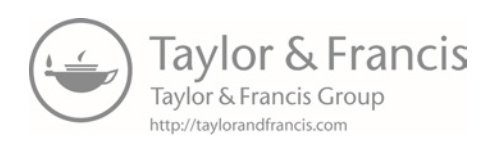

## **[ORIENTATION](#page--1-0)**

Learning to do qualitative analysis with NVivo does not mean *learning how to operate the program really well*. Instead it means *learning to harness NVivo powerfully*. These two objectives could not be more different, and this orientation prepares you for what is to come.

Orientation means *finding one's location in an environment*. Orientations are common in the business world to socialize new employees in an organization, with activities to gain their commitment, reduce their anxiety, and let them know what they should expect from the organization. Only then are employees trained for their specific jobs. It is in this sense that we provide this orientation. The purpose is to alleviate your concerns and enlist your patience for what is to come by telling you why this book is written in the way that it is.

Three areas require orientation. The first is what kind of program NVivo is and what it means to harness it powerfully. The second area is the best way to learn to do this. We have drawn on our combined 40 years of teaching experience to develop an approach to learning that is not what is generally expected in software training. The third area concerns the differences between using NVivo in solo research projects and in research teams. The orientation ends with a roadmap through the book.

#### **NVivo Is Not an Analysis Program**

Some researchers expect— or hope— that NVivo will somehow do the analysis and reduce the hard mental work of qualitative analysis. Others are fully aware that this is not the case, yet they unconsciously expect that NVivo will make at least some contribution to the analysis. Part of the problem is the names for these types of programs— Computer- Assisted Qualitative Data AnalysiS (CAQDAS), or qualitative data analysis software (QDAS), or simply qualitative analysis software. All have *software* and *analysis* in them, which inevitably suggests that the software performs analysis. (See [Box 0.1](#page--1-0) for more on the history of acronyms for these dedicated software packages).

The idea that the software does some kind of analysis can be hard to overcome. The natural assumption is that NVivo is a qualitative cousin to statistical software packages like SPSS or SAS. But programs like Scrivener or Microsoft Word that support the writing process offer a more useful comparison. Microsoft Word is never called a computer-assisted writing program—it is not a writing program at all. It just displays characters corresponding to the keys you press, with bells and whistles to move text around and format text to make it look appealing. There are no